### **Introdução às Medidas Físicas (4300152) - REMOTO Experimento 4 – Cordas Vibrantes**

### **Objetivos do experimento:**

A partir da observação dos modos de vibração em uma corda tensionada, de extremidades fixas e submetida a uma oscilação forçada de frequência variável:

- Estudar a relação entre as frequências normais de vibração (*fn*) para uma corda com densidade linear de massa  $(\mu)$  e os parâmetros:

> número de ventres (*n*), comprimento da corda (*L*), tensão aplicada à corda (*T*);

- Obter a velocidade de propagação das ondas na corda ( $v = \sqrt{T/\mu}$ ) para uma situação experimental;

- Obter graficamente a dependência funcional entre as frequências normais de vibração e esses parâmetros. A relação esperada é

$$
f_n = \frac{1}{\lambda_n} \sqrt{T/\mu} \tag{1}
$$

A Figura 1 mostra que o comprimento de onda para cada modo normal *n* é dado por  $\lambda_n = 2L/n$ .

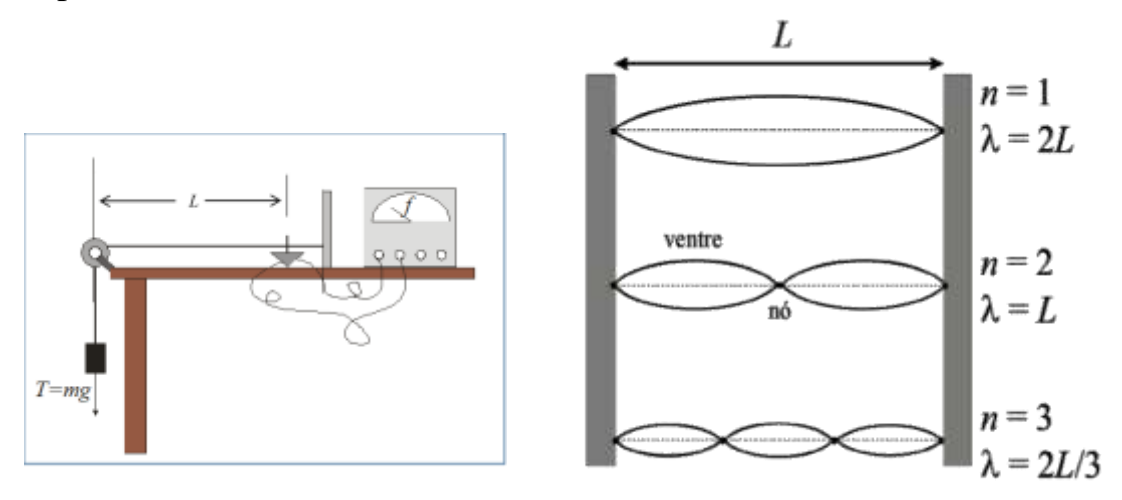

Figura 1. Corda fixa nas duas extremidades mostrando as ondas estacionárias correspondentes aos modos normais  $n = 1$ , 2 e 3. Note que um comprimento de onda ( $\lambda$ ) é visto com 2 ventres e 1 nó. Neste vídeo está a reprodução da forma que o experimento é realizado, como mostra o lado esquerdo da figura.

([https://www.youtube.com/watch?reload=9&v=jplFqvqW6V8\)](https://www.youtube.com/watch?reload=9&v=jplFqvqW6V8)

# **Procedimento Realizado:**

Com a montagem que é vista na Figura 1, foi possível fazer variações independentes dos parâmetros *n, T e L*, mantendo a corda e obtendo figuras das ondas estacionárias.

i. Mantendo comprimento (*L*) e a tensão (*T*), ao variar as frequências no gerador de frequências, identificamos as frequências nas quais 1 ventre (*n*=1), 2 ventres (*n*=2), 3 ventres (*n*=3) etc, são claramente observados, obtendo-se uma tabela de dados com essas variáveis como esta Tabela 1.

Tabela 1- frequências correspondentes aos modos normais de vibração

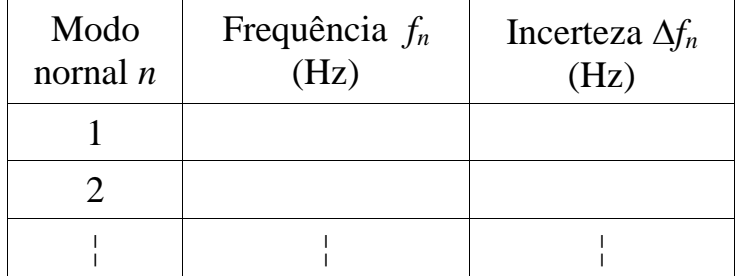

ii. Fixando o comprimento da corda (*L*), e o modo normal (*n*=2) são feitas variações controladas da força de tensão (variando a massa *m*  pendurada na extremidade da corda). Para cada nova tensão *T*=*m*g, obtém-se a frequência para que 2 ventres sejam observados na corda, construindo-se então uma tabela como a Tabela 2.

Tabela 2- frequências correspondentes ao segundo modo normal para *L* 

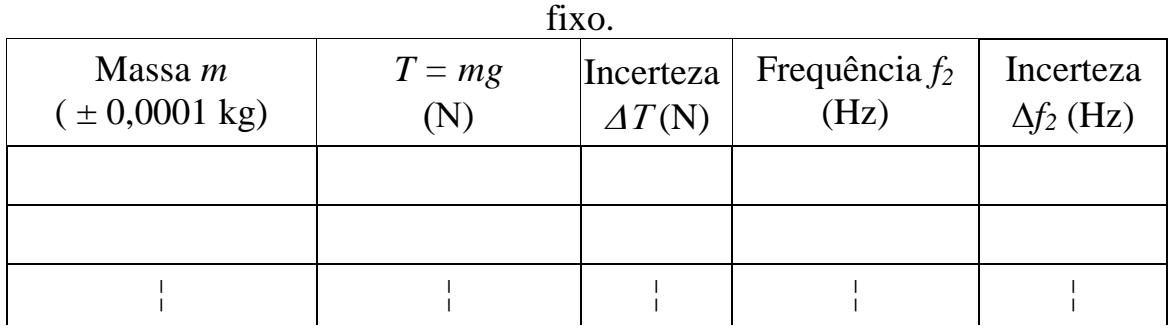

iii. Fixando a tensão a que a corda é submetida (*T*), e o modo normal (*n*=2), são feitas variações controladas do comprimento da corda *L* (variando a posição do alto-falante sobre um trilho). Para cada novo comprimento, obtém-se a frequência para que 2 ventres (*n*=2) sejam observados na corda, construindo-se então uma tabela como a Tabela 3.

| fixo.                                       |                          |                                |
|---------------------------------------------|--------------------------|--------------------------------|
| Comprimento $L$<br>$(\pm 0,0005 \text{ m})$ | Frequência $f_2$<br>(Hz) | Incerteza<br>$\Delta f_2$ (Hz) |
|                                             |                          |                                |
|                                             |                          |                                |
|                                             |                          |                                |
|                                             |                          |                                |

Tabela 3- frequências correspondentes ao segundo modo normal para *T* 

#### **Medidas Experimentais e Análise de Dados:**

As medidas experimentais correspondentes às Tabelas 1 a 3 já foram efetuadas, e serão distribuídas aos estudantes por sorteio.

## **Análise Gráfica:**

Para analisar expressões como as da Equação (1), em que a variável dependente (*f*) depende de cada uma das variáveis independentes (*n, T, L*) por uma expressão algébrica do tipo potência (*x a* ), com o expoente *a* racional o emprego da função *logaritmo* é de muita utilidade.

Usando as propriedades gerais dos logaritmos

$$
log(x^{a}) = a log x
$$
  

$$
log XY = log X + log Y
$$

podemos trabalhar a expressão (1) para cada uma das variáveis (*n*, *T* e *L*) da seguinte forma:

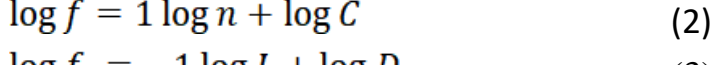

$$
\log f_2 = -1 \log L + \log D \tag{3}
$$

$$
\log f_2 = 1/2 \log T + \log E \tag{4}
$$

Onde *C, D* e *E* são constantes relacionadas às variáveis fixas:

$$
C = \frac{1}{2L} \sqrt{\frac{T}{\mu}}
$$
 
$$
D = \sqrt{\frac{T}{\mu}}
$$
 
$$
E = \frac{1}{L\sqrt{\mu}}
$$

Se fazemos gráficos de log *f* em função de log *n*, log *L* ou log *T* obtemos retas cujos coeficientes angulares correspondem às potências da expressão (1), ou seja: 1, -1 e  $\frac{1}{2}$ , e cujos coeficientes lineares se relacionam com os parâmetros experimentais.

Tais gráficos são chamados gráficos di-log, e podem ser feitos com um papel específico (papel di-log) ou com um software que empregue escalas logarítmicas nos eixos x e y.

Assim, faça 3 gráficos, com eixos logarítmicos, dos dados das tabelas 1, 2 e 3 que você receber. A partir dos gráficos faça ajustes de retas e obtenha os expoentes da variação das frequências com as três variáveis (*n, T* e *L*), ou seja, os coeficientes angulares das retas obtidas.

*Obs. Ao usar o webroot para fazer os gráficos, os ajustes lineares são feitos com uma função do tipo:* **y = 10^(log10(x) \* [0]+[1]).** *O parâmetro [0] corresponde ao expoente da expressão (1); o parâmetro [1] representa*  log*C,* log*D* e log*E das expressões (2), (3) e (4).*

## **Nos três casos, apresente seus resultados finais com valor ± incerteza, lembrando de acertar os algarismos.**

# **Análise de dados**

- i. Coeficiente angular obtido nos gráficos di-log: para cada uma das situações verifique a compatibilidade dos coeficientes obtidos com os esperados. Lembre-se de fazer essa análise com a função Z, sendo que os valores esperados têm incerteza nula.
- ii. O coeficiente linear da relação entre log *f<sup>2</sup>* e log *L* é o logaritmo da velocidade de propagação da onda na corda para essa situação experimental. Determine então essa velocidade, com incerteza.
- iii. O coeficiente linear da relação entre log *f<sup>2</sup>* e log *T*, conhecida a densidade linear da corda  $(\mu)$ , fornece o comprimento da corda empregada nessa tomada de dados. Determine esse comprimento, com incerteza.

# **Discussão:**

Discuta os resultados obtidos para os coeficientes e os esperados pela relação (1). Foi obtida a relação esperada entre frequência e as variáveis de interesse?

Comente sobre esse método de linearização por gráfico log. Compare com o que empregou no experimento de Queda Livre ao linearizar por substituição de variável. Há limitações para os dois métodos? Quais vantagens / desvantagens de cada um?

# **APÊNDICE: propagação de incertezas**

I. Para expressões matemáticas do tipo  $y = \frac{x}{z} \sqrt{\frac{w}{v}}$ , em que *x*, *z*, *w* e *v* são conhecidos com suas incertezas, a incerteza de *y* é calculada por:

$$
\sigma_{y} = y \sqrt{\left(\frac{\sigma_{x}}{x}\right)^{2} + \left(\frac{\sigma_{z}}{z}\right)^{2} + \left(1/2 \frac{\sigma_{w}}{w}\right)^{2} + \left(1/2 \frac{\sigma_{v}}{v}\right)^{2}}
$$

II. Para expressões matemáticas do tipo  $y = 10^x$ , a incerteza é obtida por

$$
\Delta y = [10^x \ln 10] \Delta x
$$